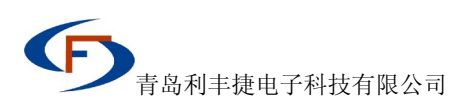

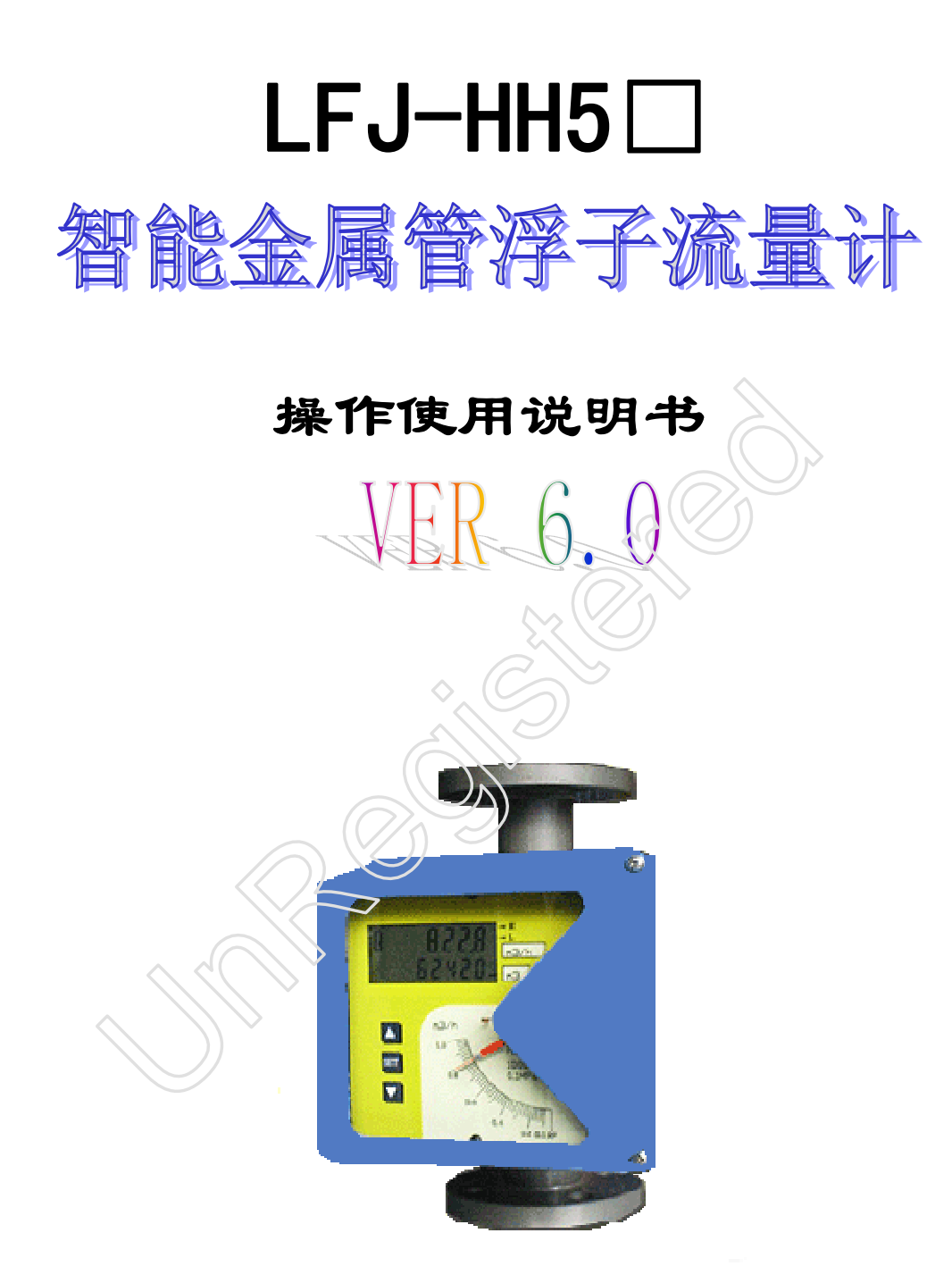

#### 概述

LFJ-HH5□系列磁电变送器是为测量磁场角位移或线位移而设计开发的多功能数字磁测变送器。它以 MCU 微处理器为核心, 采用磁传感器,通过数字滤波、软件修正等数字信号处理技术,达到测量磁场变化的目的。并通过双行液晶显示,提供良好的人 机交互界面,还可输出电流信号、上下限报警等多种信号方式,为用户提供更大范围的选择。

LFJ-HH5□系列磁电变送器安装在金属管浮子流量计的测量管上,即构成智能金属管浮子流量计。

## 二、 主要功能

- ² 测量磁场的角位移或线位移
- ² 数据备份功能
- ² 双行液晶显示,可同时显示瞬时流量和累积流量
- ² 可实现参数设定功能
- ² 数据掉电保护功能
- ² 报警输出功能

² 多参数标定、自动温度补偿功能

- ² 可选液晶背光显示功能
- ² 可选电池供电就地显示功能

² 数据恢复功能

## 三、 主要技术指标

- 1. 指示器液晶显示
	- 瞬时流量显示数值范围为:0---99999
	- 累积流量显示数值范围为:0---99999999
- 2. 指示器转换精度
	- 瞬时值:0.5%FS±1msd
	- 累积值:  $0.5\%$  FS  $\pm$  1 msd
- 3. 指示器测量磁场旋转角度最佳为:70°---80°,分辨率为 0.07° UnRegistered
- 4. 液晶正常显示环境温度范围为:-20℃---+65℃
- 5. 指示器正常工作环境温度范围为:-40℃---+85℃(不带液晶)
- 6. 环境湿度小于 90%RH
- 7. 数据掉电保护时间约为 10 年
- 8. 供电方式:二线制 12VDC—36VDC
- 9. 报警方式:继电器 ON/OFF 报警(限 24VDC 或 220VAC 供电,三线制,标准 4-20mA 输出)
- 10. 可选本安防爆:ExiaⅡCT3-6

#### 隔离防爆: ExdIIBT4

11. 可选充电电池供电:5.2AH@3.7V 一组 可用 2000--3000 小时左右,约 3 到 4 个月(与环境温度有关)

### 四、 指示器软件操作说明

1. 指示器概述:

本指示器有一个双八位 LCD 液晶显示屏及三个操作键,所有的显示和操作是由它们完成的。

1.1 LCD 显示屏上边一行用于显示瞬时流量,下边一行用于显示累积流量。

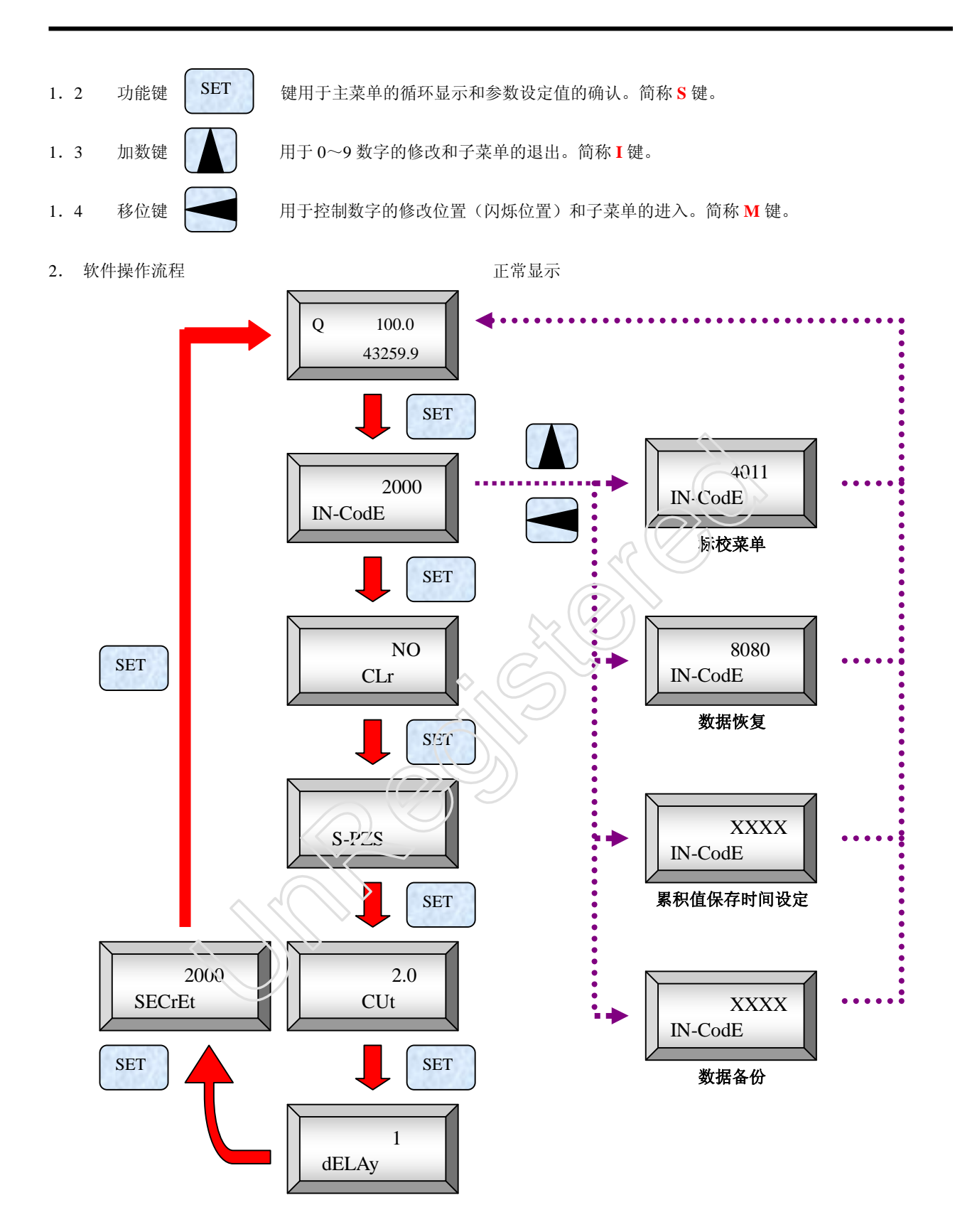

- 3. 参数设定子菜单操作:
- 3.1 累积清零操作

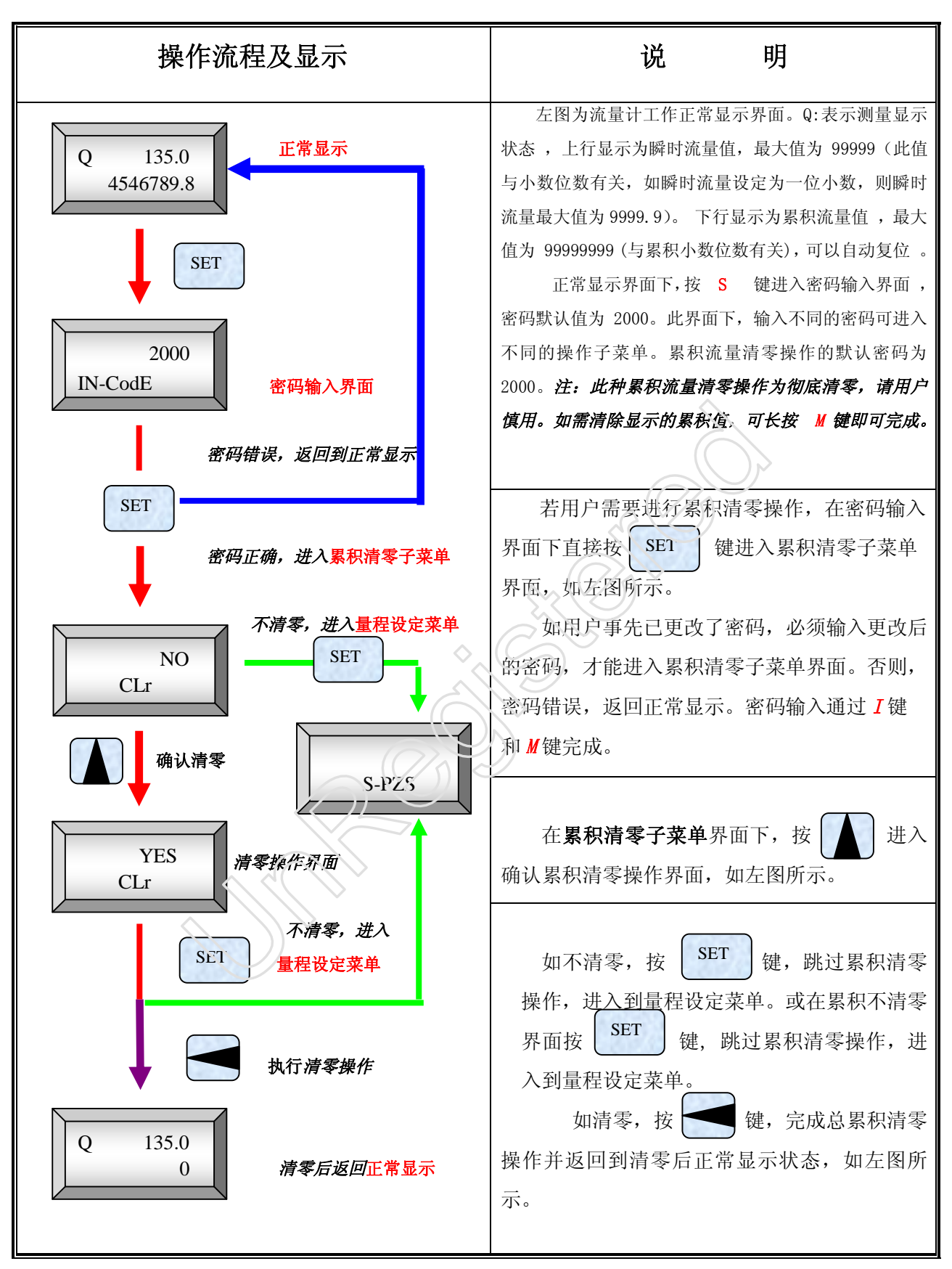

3.2 量程设定操作

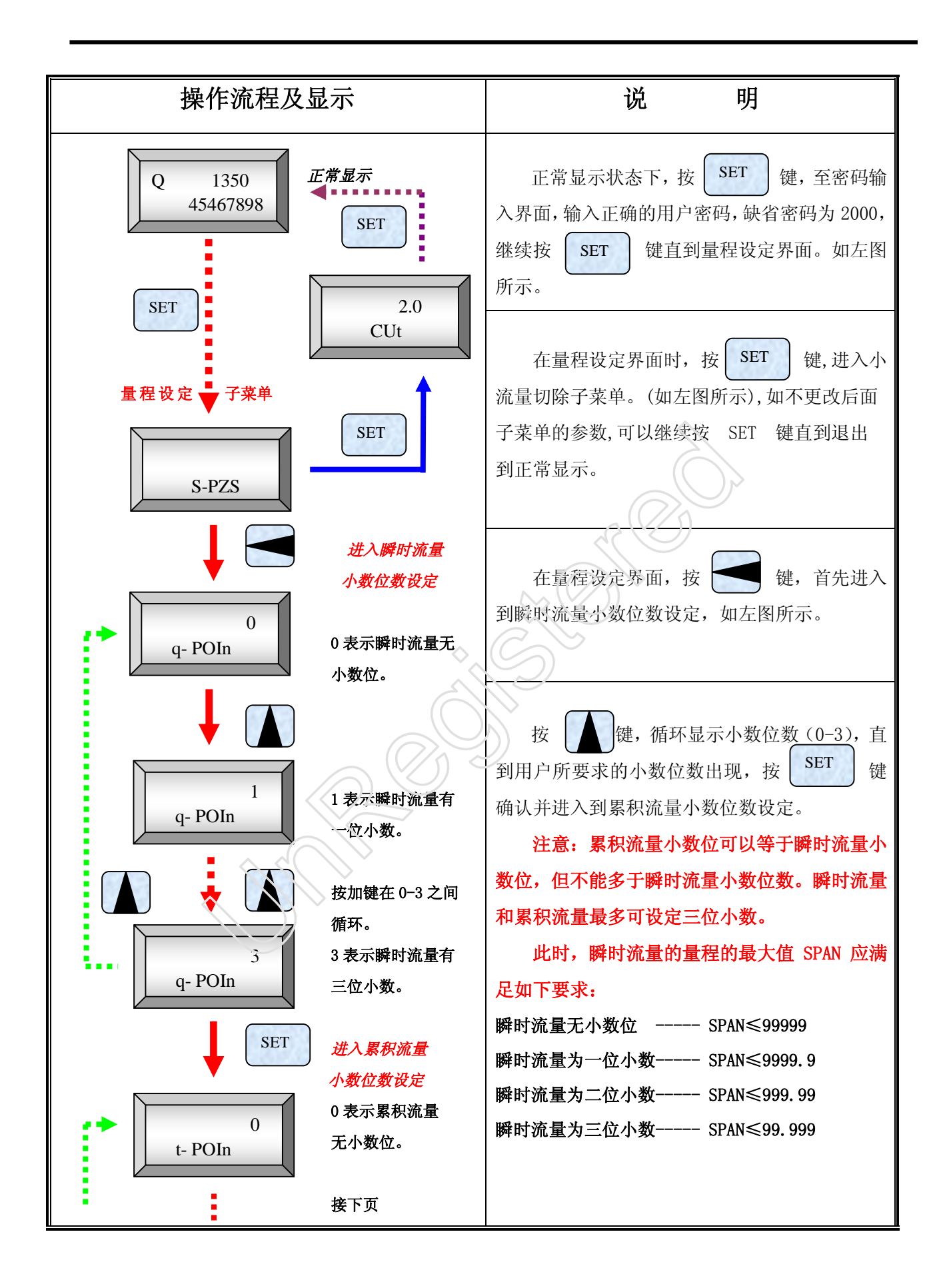

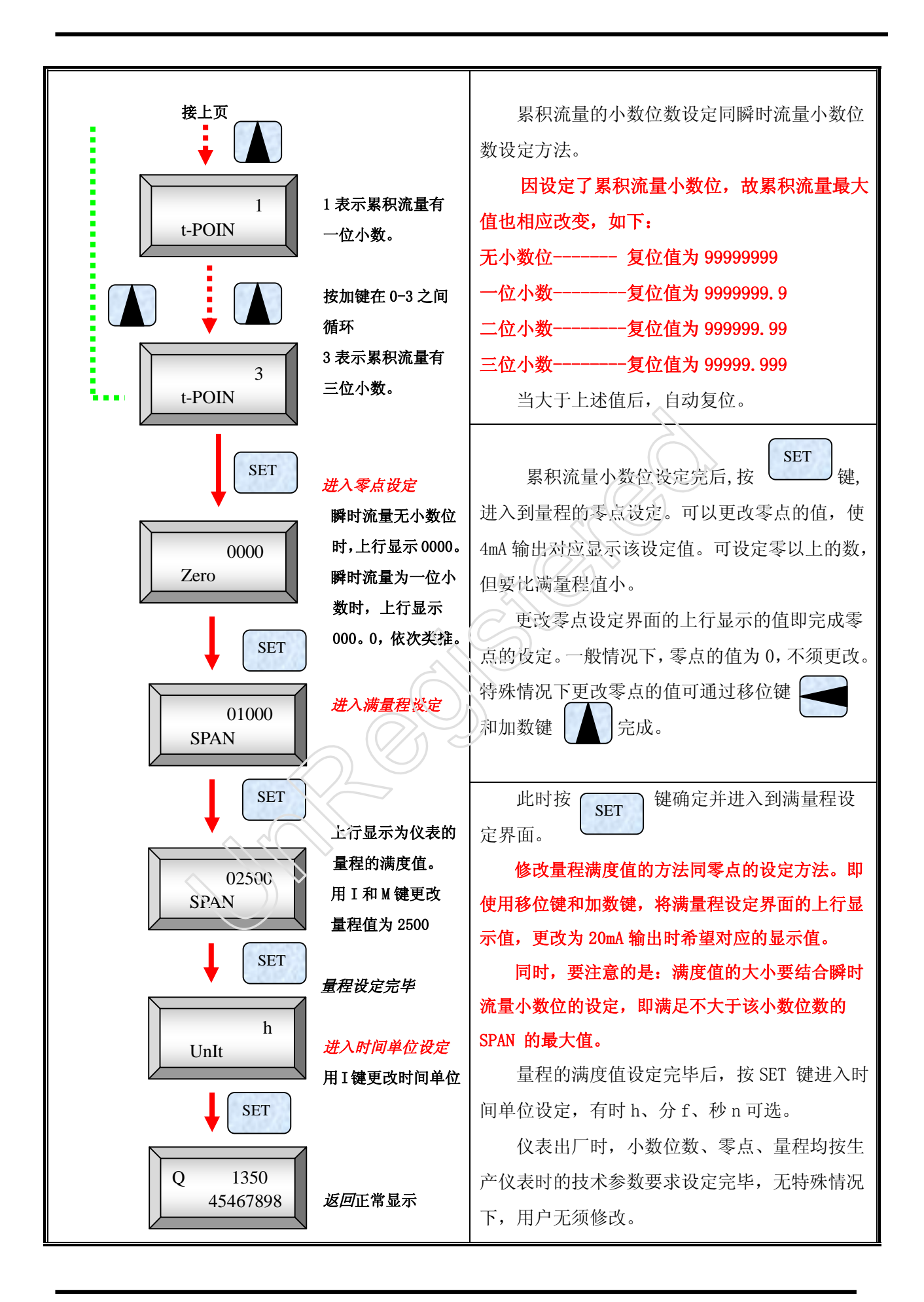

## 3.3 小流量切除及阻尼值设定操作

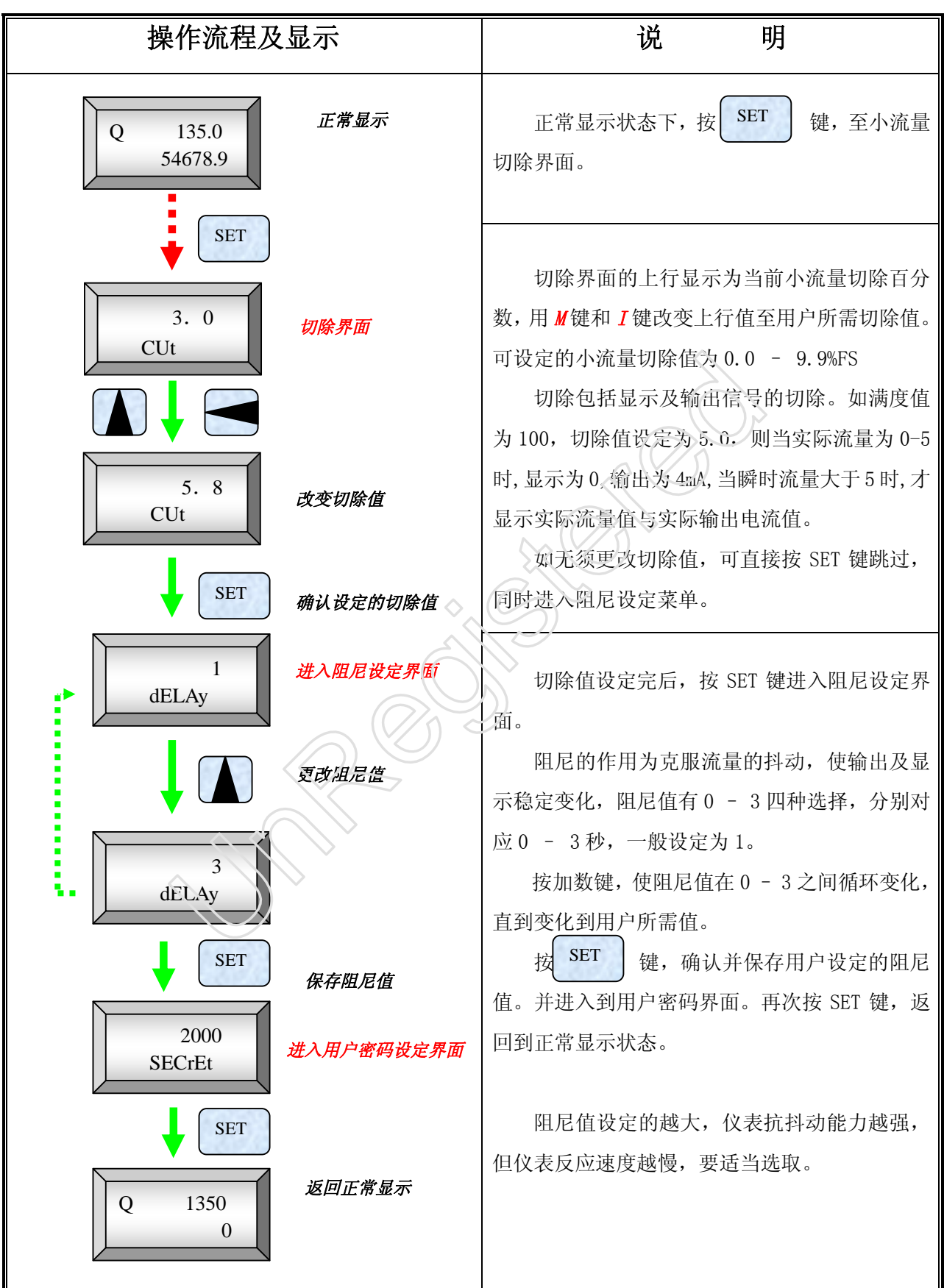

3.4. 密码的设定

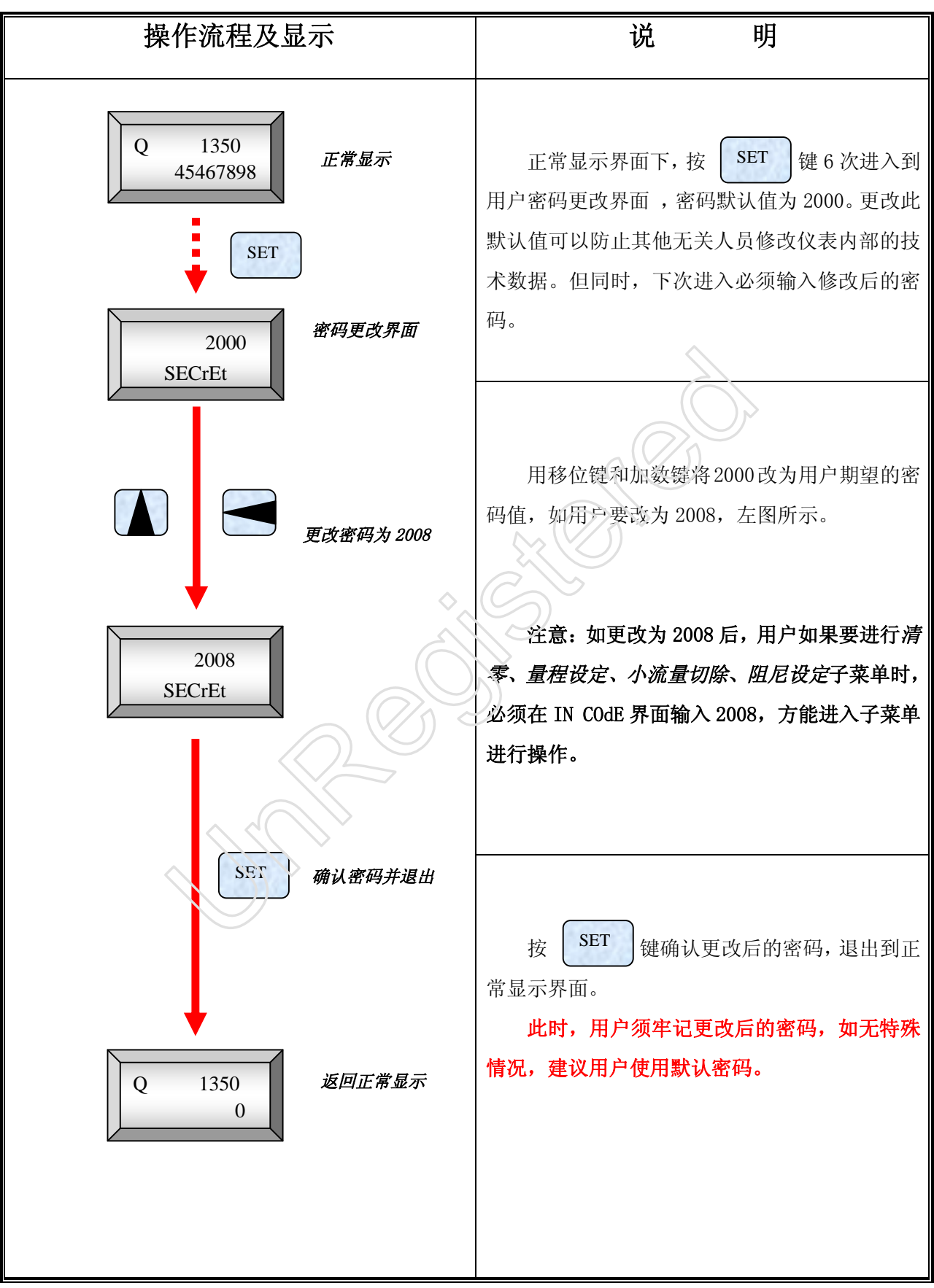

4.数据恢复操作

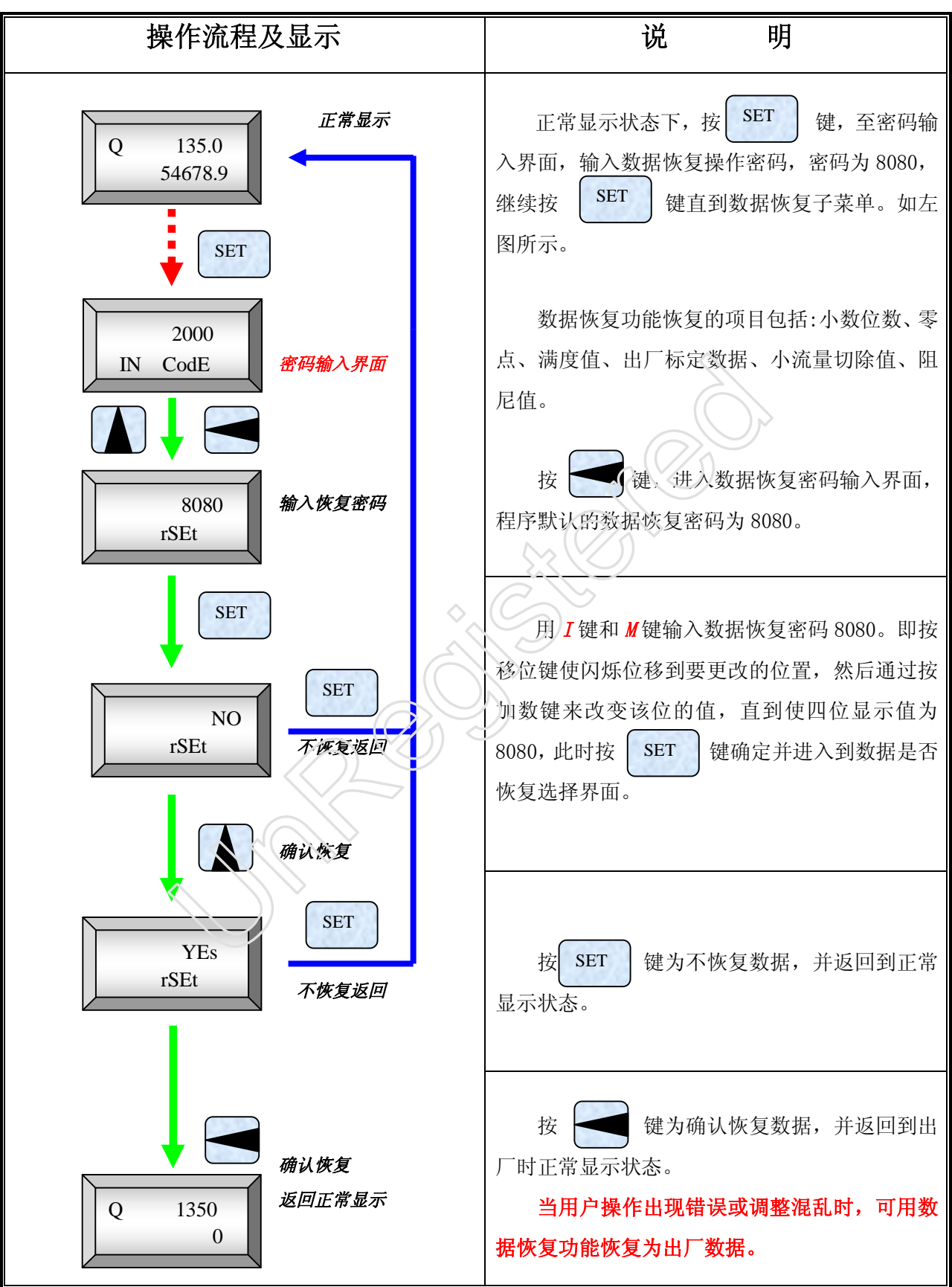

5. 标校菜单操作

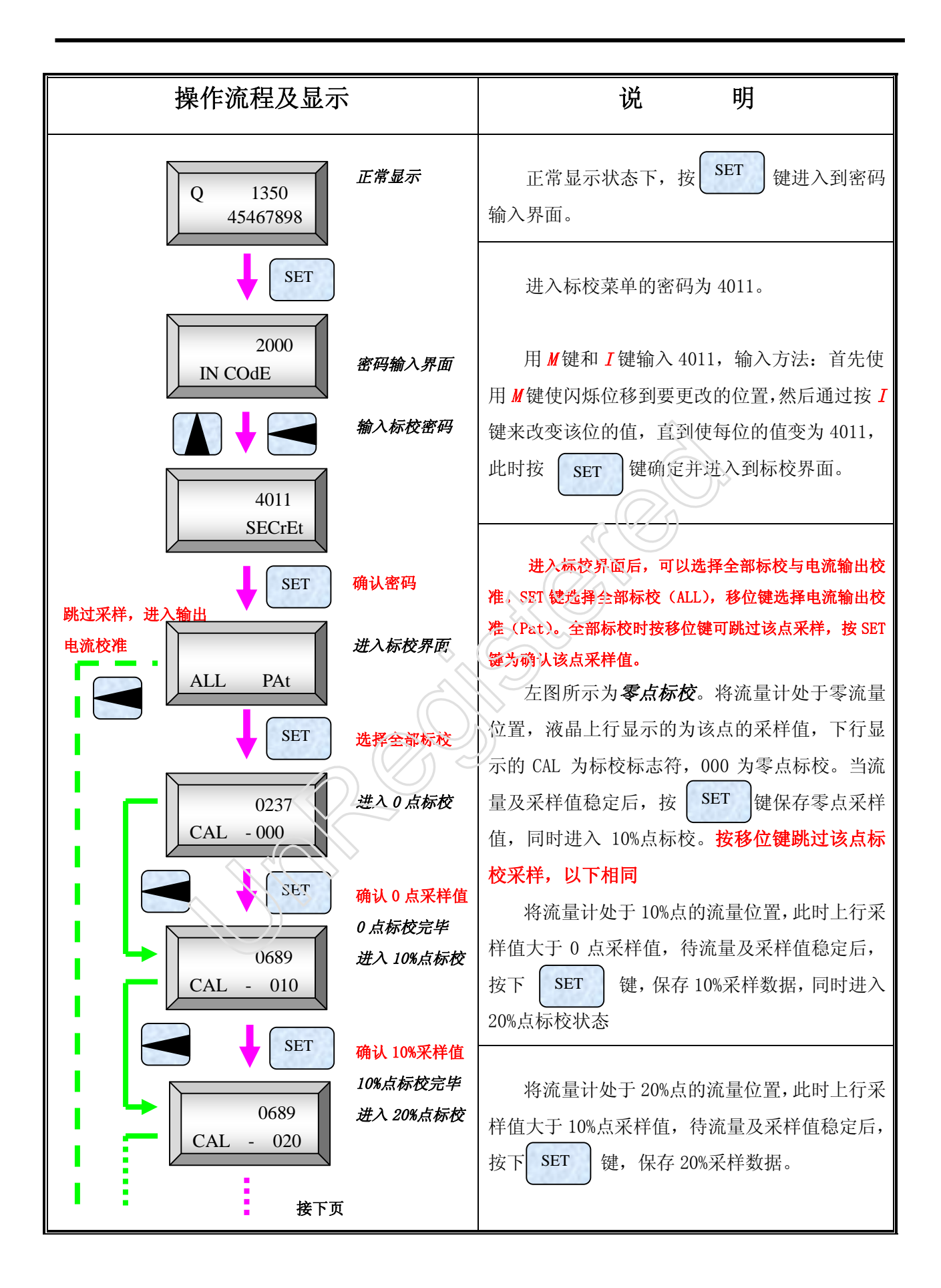

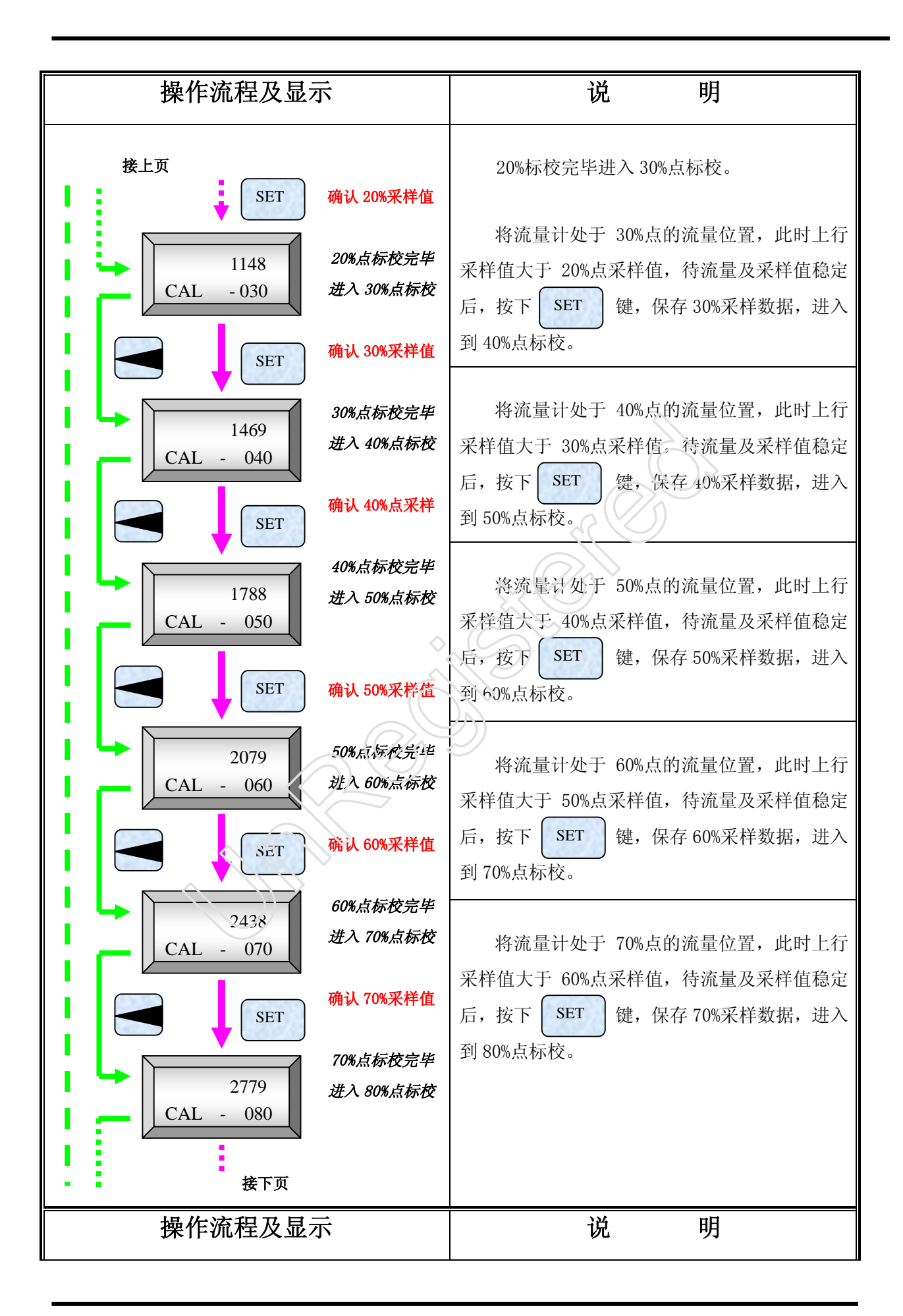

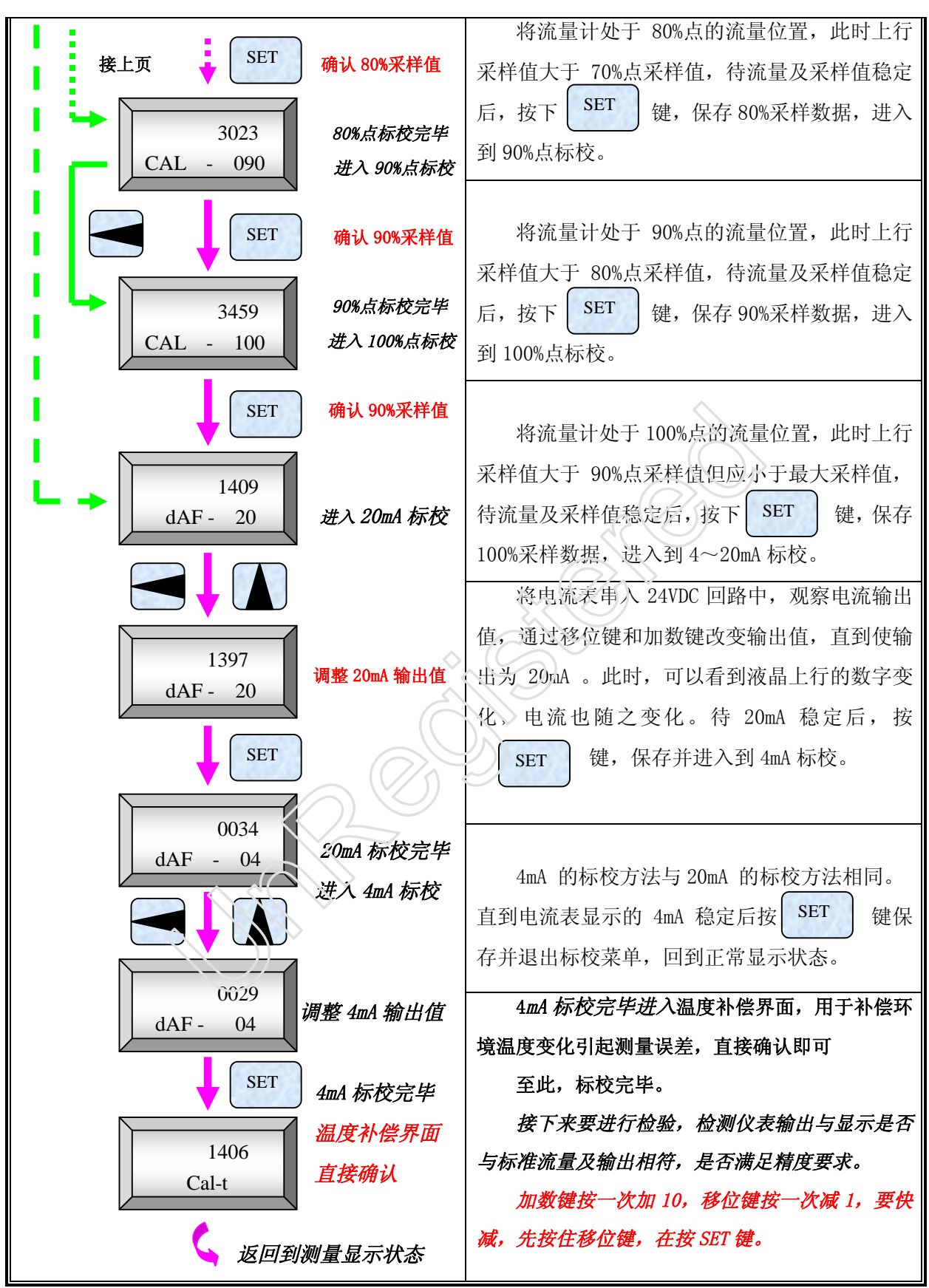

6. 单点标校菜单操作

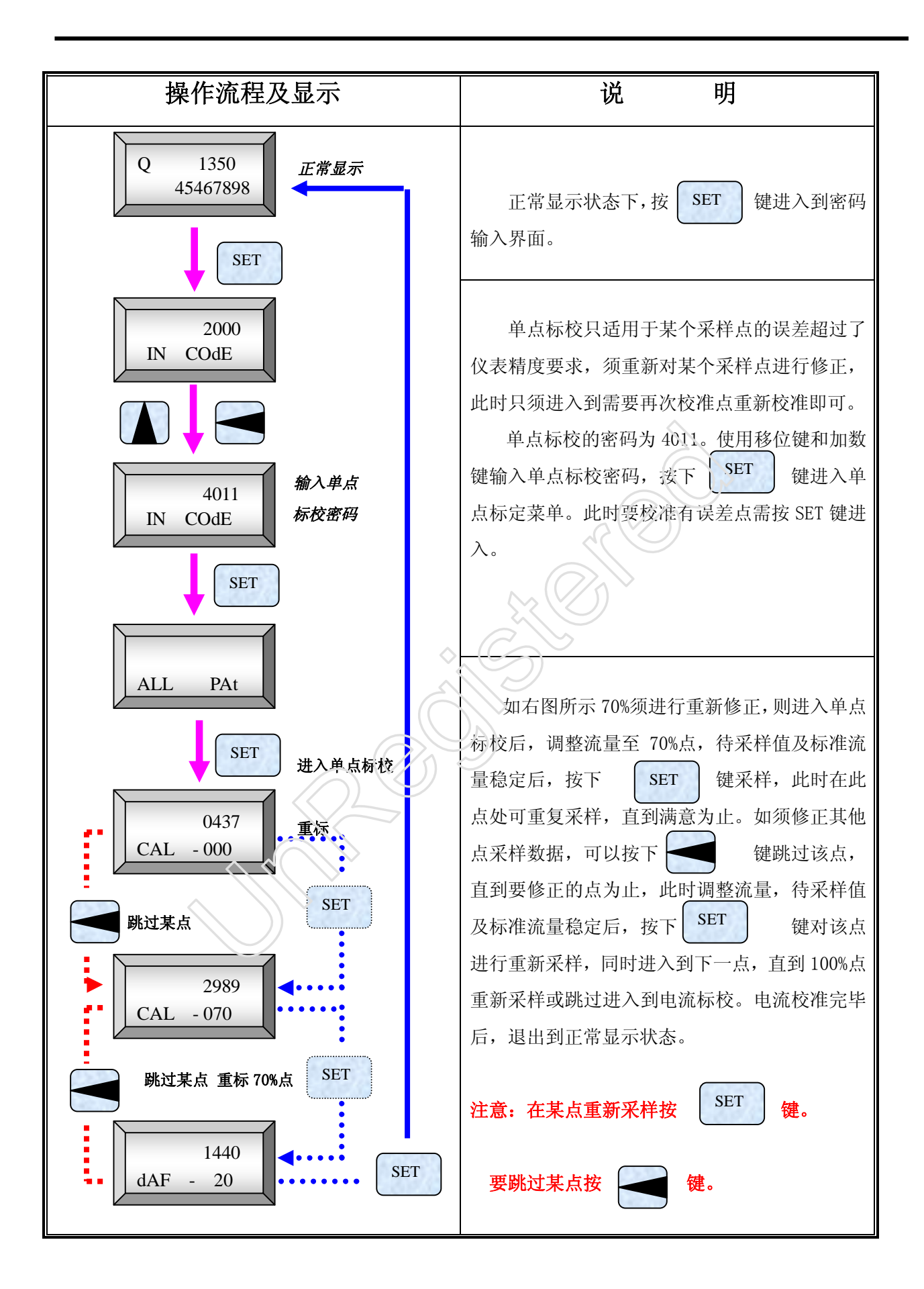

7. 数据备份及累积数据存储时间操作

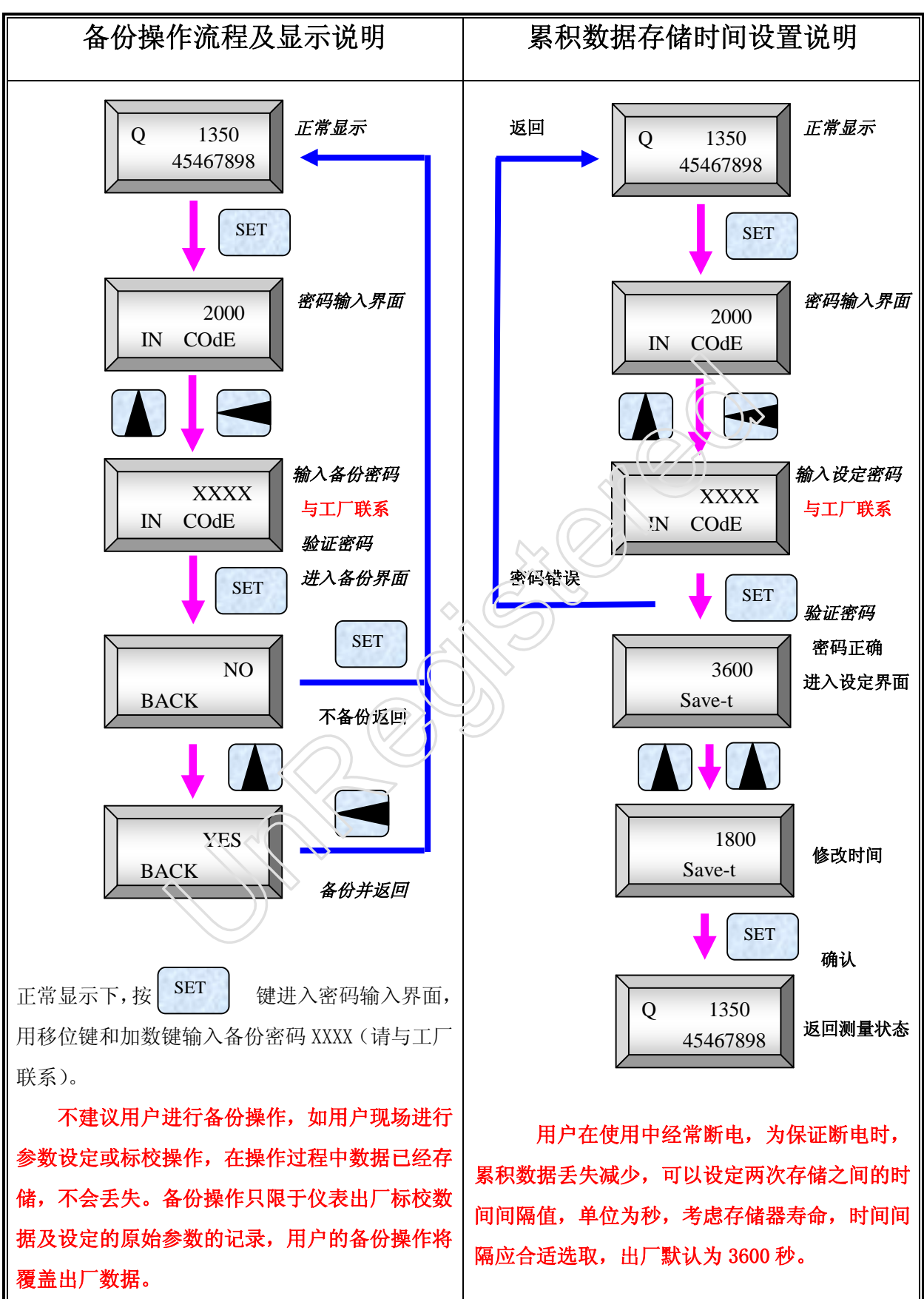

8. 特别提示

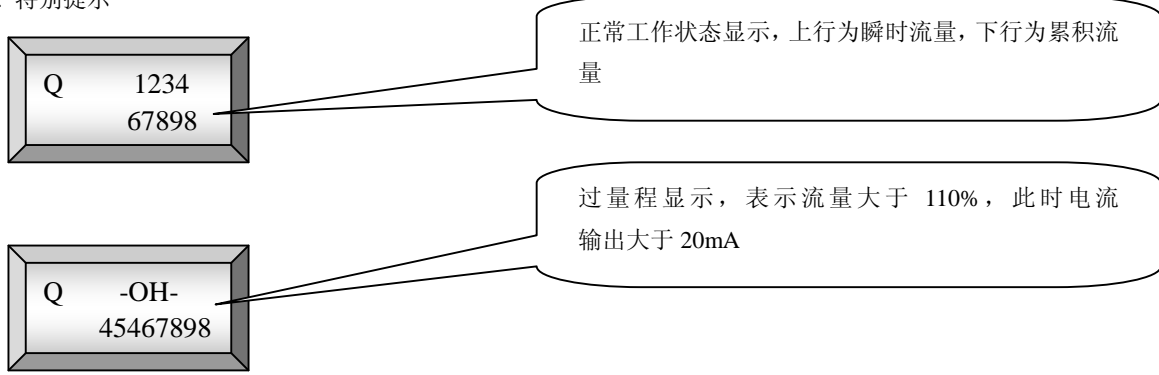

本版本操作软件还具有如下功能:

- 1、 温度自动补偿功能,补偿值大小可人工通过设定参数进行干预。
- 2、 可以一键清除显示的累积流量(不影响总累积值);也可将总累积流量清零。可以强行将现在的累积流 量存储(按 I 键 2-3 秒钟后松开)。
- 3、 新加入存储仪表的出厂编号,便于仪表的售后管理。输出更稳定,操作更方便。
- 4、 可以查看、修改标定数据、原始设定参数,当前总累积流量值等。(不建议用户使用,在此无叙述)
- 5、 继电器输出,报警设定说明

正常显示状态下,按 **S** 键进入密码设定界面,报警设定的密码为 **4000**,通过 **I** 键和 **M** 键更改默认密码 **2000** 为 **4000**,按 **S** 键后确认,显示 **SU,**按 **M** 键,进入上限控制值设定,同时显示下行 **SU-H,**上行显示所设定的报警值,可 通过 **I** 和 **M** 键修改上限控制值。确认请按 **S** 键,进入下限控制值设定,设定方法同上限控制值设定。确认按 **S** 键。 同时进入报警回差设定,可通过 **I** 和 **M** 键修改报警回差,回差提示符为下行显示 **SU-d**,上行显示为设定的回差值。 确认按 **S** 键,同时进入控制逻辑设定界面,提示符为下行显示 **FUN**,上行显示 **HH-LL.**通过按 **I** 键更改闪烁的 **H** 值 变为 L,可以达到控制的正反逻辑, 若仪表为单点报警, 只设定高点 H 逻辑即可。确认后, 进入背光设定, 仪表不带 背光,故直接按 S 键确认,退出到正常显示界面即完成了报警设定。 『自动补偿功能,补偿值大小可人工通过设定参数进行干预。<br>《一键清除显示的累积流量(不影响总累积值);也可将总累积流量清零。可以调整,同时最后的要求,同时最后的要求,最终使更为便。<br>2、体(按 I 键 2-3 秒钟后松开)。<br>3、体(按 I 键 2-3 秒钟后松开)。<br>1入存储仪表的出厂编号,便于仪表的售后管理。输出更检定,操作更方便。<br>1本看、修改标定数据、原始设定参数,当前总累移演<u>资值</u>等。〈不建议用户使<br>1番输出,报警设定说明<br>K

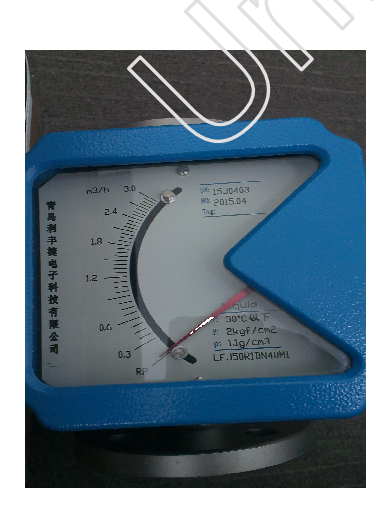

随产品功能的不断改进,操作方法可能有所不同,届时请参看与产品版本相对应的操作手册, 我公司保留产品改进及解释的权利。

# 五、 浮子流量计电气连接

1)、二线制 4~20mA 输出接线方法:

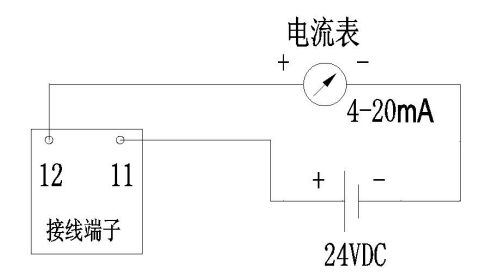

2)、本安防爆接线方法:

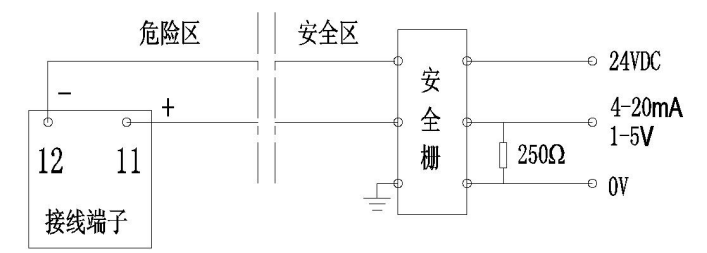

3)、24VDC 供电、4~20mA 输出、带继电器报警输出接线方法:

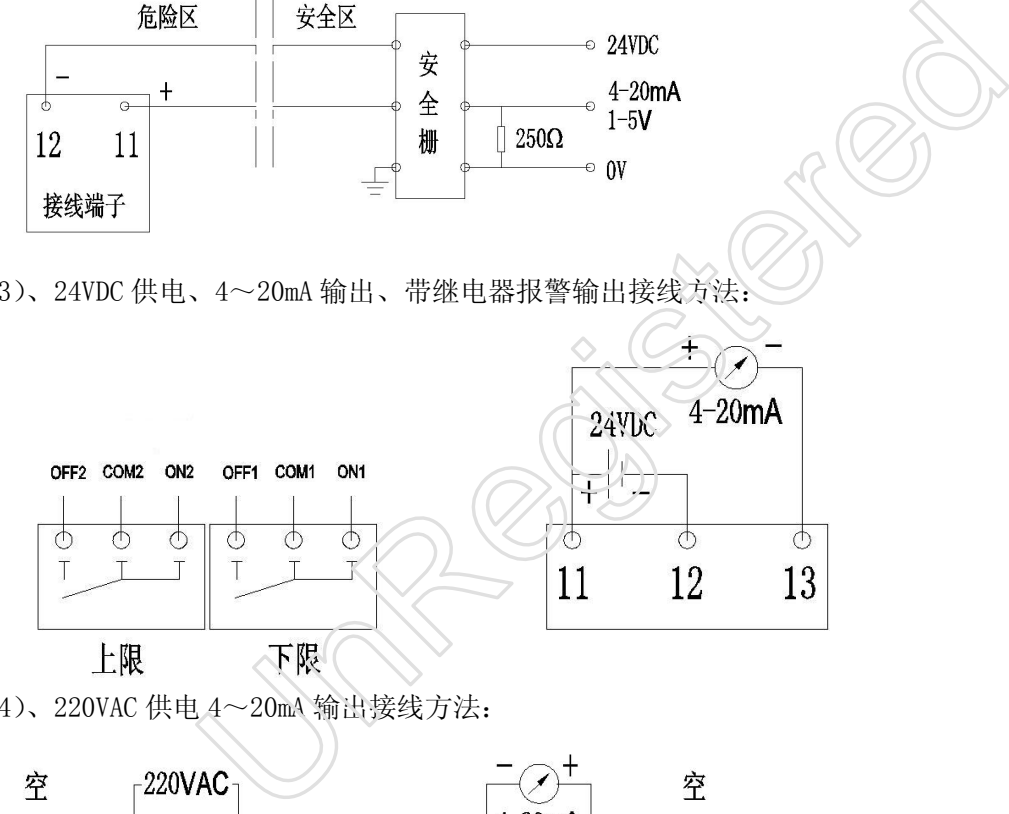

4)、220VAC 供电 4~20mA 输出接线方法:

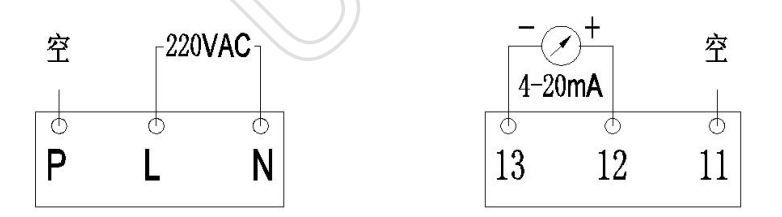

5)、220VAC 供电 4~20mA 输出、带继电器报警输出接线方法:

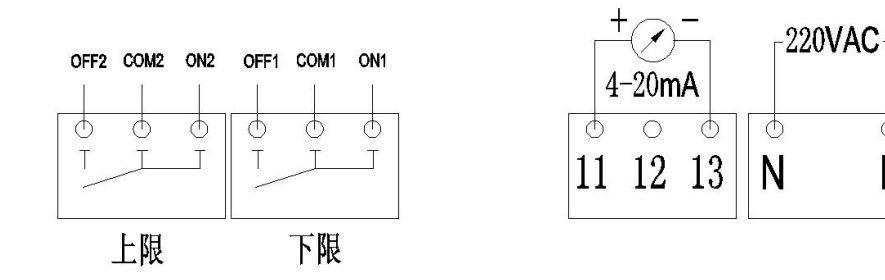

 $\phi$ 

L

青岛利丰捷电子科技有限公司

网址: www. lfj-qd. com

 $S_{\mu\nu}$